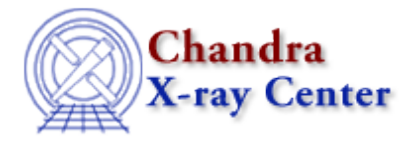

URL[: http://cxc.harvard.edu/sherpa3.4/faq/casesens\\_commands.html](http://cxc.harvard.edu/sherpa3.4/faq/casesens_commands.html) Last modified: 21 September 2006

## **Why are some Sherpa commands case−sensitive, while others aren't?**

Commands entered at the *Sherpa* prompt fall into three categories: "pure" *Sherpa* commands (i.e. commands handled directly by the *Sherpa* parser); *ChIPS* commands, which are passed to the *ChIPS* parser; and S−Lang statements, which are handled by the S−Lang interpreter.

The *Sherpa* and *ChIPS* parsers handle commands in a case–insensitive fashion. For example, the <u>SHOW</u> command is processed directly by the *Sherpa* parser, so you can enter it in any case:

```
sherpa> show statistic
Statistic: Chi−Squared Gehrels
sherpa> SHOW statistic
Statistic: Chi−Squared Gehrels
sherpa> sHoW statistic
Statistic: Chi−Squared Gehrels
```
On the other hand, the names of S−Lang functions and variables *are* case−sensitive, and changing their capitalization will generate a Parse Error/Undefined Name message. For example,  $list$  par is a S−Lang function defined in the *Sherpa* S−Lang module, and its name must be entered in lower case:

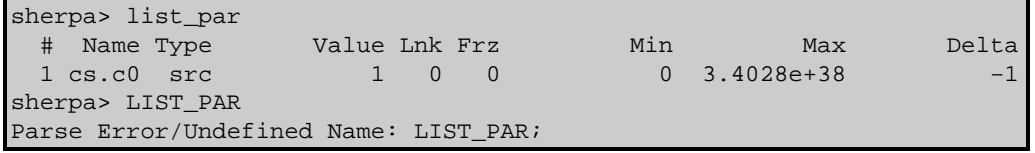

Although S−Lang names can contain both upper and lower−case letters, the names of all functions and variables in the *Sherpa* module are strictly lower−case. Hence, if you are uncertain whether a command is actually a S−Lang function, typing it in lower−case is the safest approach.

The Chandra X−Ray Center (CXC) is operated for NASA by the Smithsonian Astrophysical Observatory. 60 Garden Street, Cambridge, MA 02138 USA. Smithsonian Institution, Copyright © 1998−2006. All rights reserved.

URL: [http://cxc.harvard.edu/sherpa3.4/faq/casesens\\_commands.html](http://cxc.harvard.edu/sherpa3.4/faq/casesens_commands.html) Last modified: 21 September 2006